# Disciplina: Programação Estruturada Turmas: A1 e A2 – Noturno

Prof. Dr. Jesús P. Mena-Chalco Assistente Docente: Rafael J. P. Damaceno

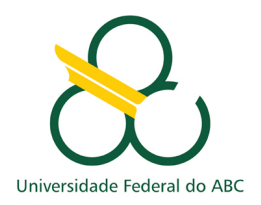

## Estrutura e Arquivos

Neste tutorial serão trabalhados os seguintes tópicos:

- 1. Definição e uso de estruturas (struct)
- 2. Abertura, leitura e escrita de arquivos
- 3. Abertura, leitura e escrita de arquivos de imagem bitmap (.bmp)
- 4. Aplicação de filtro em arquivos de imagem

## 1. Definição e uso de estruturas

Estrutura ( $struct$ ) é um tipo de dado definido pelo usuário. É útil para agrupar em um mesmo elemento os atributos de um objeto. Por exemplo, considere um ponto no plano cartesiano, composto pelas coordenadas x e y. Pode-se definir uma estrutura chamada coordenada cartesiana em que cada atributo é uma coordenada. Para isso, usa-se a palavra-chave struct seguida do nome da estrutura. E no escopo interno declaram-se as variáveis (atributos) que a estrutura contém.

Exemplo 1. Estrutura que representa um ponto no plano cartesiano.

```
1 # include < stdio .h >
2 int main () {
 3 // definição da estrutura coordenada_cartesiana
4 struct coordenada_cartesiana {
5 float x;
\begin{array}{cc} 6 & \text{float } y; \\ 7 & \text{ } \end{array}7 };
8
9 // instanciação da variável ponto1 como uma coordenada cartesiana<br>10 struct coordenada cartesiana ponto1:
        struct coordenada_cartesiana ponto1;
11 ponto1.x = 13.4; // atribuição do valor 13.4 à coordenada x do ponto1
12 ponto1.y = 1.6; // atribuição do valor 1.6 à coordenada y do ponto1
13
14 struct coordenada_cartesiana ponto2 ;
15 \frac{15}{2 \cdot x} = 2.3;
16 ponto2 .y = 2.1;
17
18 printf ('Soma das coordenadas x dos pontos 1 e 2: %.1f', ponto1.x + ponto2.x);
19 return 0;<br>20 }
20 }
```
Exercício 1. Modifique o exemplo 1 para conter três coordenadas do tipo inteiro, isto é, cada ponto ´e composto pelos valores inteiros x, y e z.

Exercício 2. Crie um vetor composto por 10 elementos da estrutura definida no exercício 1. Atribua a cada coordenada um valor randômico. Imprima a soma das coordenadas z dos 10 pontos.

Exercício 3. Crie uma função para calcular a distância euclidiana entre dois pontos. Teste a função com dois pontos do exercício 2.

Exercício 4. Defina uma estrutura chamada horario, composta por hora, minuto e segundo. Exercício 5. Crie uma função chamada diferenca de horarios (struct horario inicio, struct horario fim) para retornar a diferença entre dois horários (em segundos), com base na estrutura definida no exercício anterior. Por exemplo, para inicio =  $20:05:10$  (20 horas, 5 minutos e 10 segundos) e fim =  $20:35:15$ , o resultado é: 1805 (segundos).

### 2. Abertura, leitura e escrita de arquivos

Arquivo é uma forma de manter os dados de um programa salvos, mesmo após seu encerramento. Também é útil para carregar dados externos em determinados programas. Em linguagem C, arquivos são manipulados por meio de um ponteiro para FILE. Para abrir arquivos, usa-se a função  $f$ open(char \*nome\_do\_arquivo, char modo), em que nome\_do\_arquivo  $\acute{e}$  o camanho do arquivo que se quer abrir, e modo é a forma de abertura que se quer realizar (conforme Tabela [1\)](#page-1-0). Para fechar um arquivo, usa-se a função fclose (FILE \*fp), onde FILE \*fp é o ponteiro para o arquivo.

| Modo             | Descrição                                                      | Tipo de arquivo |
|------------------|----------------------------------------------------------------|-----------------|
| $\overline{r}$ , | Abre arquivo somente para leitura                              | Texto           |
| "w"              | Abre arquivo novo para escrita (caso já exista, é sobrescrito) | Texto           |
| "a"              | Abre arquivo para escrita a partir da última linha             | Texto           |
| "rb"             | Abre arquivo somente para leitura                              | Binário         |
| "wb"             | Abre arquivo novo para escrita (caso já exista, é sobrescrito) | Binário         |
| "ab"             | Abre arquivo para escrita a partir da última linha             | <b>Binário</b>  |

<span id="page-1-0"></span>Tabela 1: Modos de abertura de arquivo na linguagem C.

Existem diversas funções em C para escrita e leitura de dados em arquivos. Para escrever dados em arquivos de texto pode-se utilizar, por exemplo, as funções fprintf(), fputs(), putc() e fputc(). Para ler dados de arquivos de texto, por exemplo, pode-se utilizar a função fscanf(). Os Exemplos 2 e 3 ilustram o uso de algumas destas funções.

Exemplo 2. Escrita de dados em arquivos de texto.

```
1 #include <stdio.h>
2 int main () {
3 FILE *parq; \frac{1}{2} // declaração de ponteiro para FILE
 4 parq = fopen (" dados . txt ", "w"); // abertura de arquivo no modo escrita
 5 if (parq == NULL) // caso não seja possível abrir arquivo
6 return 1;<br>7 fputs ("ola mundo usando fputs \n", parq);
 7 fputs (" ola mundo usando fputs \n", parq ); // escrita de texto no arquivo
 8 fprintf (parq , " ola mundo usando fprintf \n") ; // escrita de texto no arquivo
9 fputc ('A', parq ); // escrita de caractere no arquivo
10 fclose (parq); \frac{1}{2} // fechamento de arquivo
11 return (0) ;
12 }
```
Exemplo 3. Leitura de dados a partir de arquivos de texto.

```
1 #include <stdio.h>
2 int main () {<br>3 FILE *parq;
 3 FILE * parq ; // declara ¸c~ao de ponteiro para FILE
 4 parq = fopen (" dados . txt ", "r"); // abertura de arquivo no modo leitura
 5 if (parq == NULL) // caso não seja possível abrir arquivo
 6 return 1;
7 char c;<br>8 // enqu
         // enquanto houver algo a ser lido, leia
9 while (fscanf (parq, "%c", &c) == 1)<br>10 printf ("%c", c); //
10 printf ("%c", c); // imprima o caractere lido
11 \begin{array}{ll} \n 11 \quad \text{printf}(\sqrt[n]{n}) \, ; \\
 12 \quad \text{fclose}(\text{parg}) \, ; \n \end{array}12 fclose ( parq ) ; // fechamento de arquivo
13 return (0) ;
14 }
```
Também é possível ler e gravar estruturas (structs) inteiras em arquivos, de uma só vez. Para isso, pode-se utilizar as funções fread() e fwrite(), para ler e escrever, respectivamente. Os Exemplos 4 e 5 ilustram o uso destas funções. No Exemplo 3, as linhas 21-22 gravam no arquivo "coordenadas.dat" os pontos 1 e 2 declarados nas linhas 3-13. O primeiro argumento de fwrite() é um buffer com o conteúdo a ser gravado (o endereço do conteúdo). O segundo é o tamanho do tipo de dado a ser gravado, no caso, o tamanho da estrutura coordenada cartesiana. O terceiro argumento representa a quantidade de estruturas que serão gravadas na chamada da função e o último é o ponteiro para o arquivo. Os mesmos argumentos são utilizados para a função fread, com o diferencial de que o primeiro argumento é o endereço da variável em que serão armazenados os structs lidos. Pode, por exemplo, ser um vetor, como ilustra a linha 16 do Exemplo 4.

Exemplo 4. Escrita em arquivo de dados do tipo struct.

```
1 # include < stdio .h >
 2 int main () {
 3 struct coordenada_cartesiana {
                float x:
 5 float y;
 \begin{matrix} 6 & & \end{matrix};<br>
\begin{matrix} 7 & & \text{st} \\ 7 & & \text{st} \end{matrix}7 struct coordenada_cartesiana ponto1;<br>8 ponto1.x = 13.4;
 8 ponto1.x = 13.4;<br>9 ponto1.y = 1.6:
          \frac{1}{\text{ponto1. y}} = 1.6;
10
11 struct coordenada_cartesiana ponto2 ;
12 ponto2 .x = 2.3;
13 ponto2 .y = 1.1;
14
15 FILE *parq;<br>16 parq = fopen("coordenadas.dat", "wb"); // abertura de arquivo no modo escr
16 parq = fopen ("coordenadas .dat", "wb"); // abertura de arquivo no modo escrita<br>17 if (parq == NULL) // caso não seja possível abrir arquiv
                                                                  // caso não seja possível abrir arquivo
18 return 1;
\frac{19}{20}2/ furite ( buffer, tamanho, quantidade, arquivo )
21 fwrite (& ponto1, size of (struct coordenada_cartesiana), 1, parq);<br>22 funite (& ponto2, sizeof (struct coordenada cartesiana), 1, parq);
22 fwrite (& ponto 2, size of (struct coordenada_cartesiana), 1, parq);<br>23 return 0:
      return 0;
24 }
```
Exemplo 5. Leitura de arquivos contendo dados do tipo struct.

```
1 #include <stdio.h>
2 int main () {<br>3 struct
        struct coordenada_cartesiana {
4 float x;
\begin{array}{cc} 5 & \text{float } y; \\ 6 & \text{ } \end{array}6 };
7 // declaração de vetor de coordenada_cartesiana
 8 struct coordenada cartesiana pontos [2];
9
10 FILE *parq; \frac{1}{2} eclaração de ponteiro para FILE
11 parq = fopen ("coordenadas dat", "rb"); // abertura de arquivo no modo escrita<br>12 if (parq == NULL) // caso não seja possível abrir arquiv
12 if (parq == NULL) // caso não seja possível abrir arquivo
13 return 1;
14
15 // fread (buffer, tamanho, quantidade, arquivo)<br>16 fread (pontos, sizeof (struct coordenada cartesi
         fread (pontos, sizeof (struct coordenada_cartesiana), 2, parq);
17
18 for (int i = 0; i < 2; i++)19 printf \binom{n}{k}.1f, \binom{n}{k}", \ast (\ast(pontos + i)).x, \ast (\ast(pontos + i)).y);
20 return 0;<br>2121
```
Exercício 6. No Exemplo 5, experimente trocar o terceiro argumento da função fread() (linha 16) para 1. Nesse caso, apenas 1 ponto ser´a lido. O que imprime a linha correspondente ao segundo ponto?

Exercício 7. Altere os Exemplos 4 e 5 para escrever e ler a estrutura do Exercício 1 (ponto com três coordenadas).

Exercício 8. Altere os Exemplos 4 e 5 para escrever e ler a estrutura do Exercício 4 (horário com hora, minuto e segundo).

### 3. Abertura, leitura e escrita de arquivos de imagem

Arquivos de imagem são arquivos binários que possuem, geralmente, múltiplas estruturas prédefinidas. O formato bitmap (.bmp), por exemplo, é composto por três principais partes, a saber, cabeçalhos, índice de cores e dados de pixels. Os cabeçalhos possuem uma série de informações sobre o formato em si e sobre uma imagem em específico, tais como o tamanho do arquivo, o comprimento, a altura, o tipo de compressão utilizada, entre outras. No índice de cores estão definidas as cores e nos dados de pixels estão as informações de cada pixel, i.e., o valor de cada pixel considerando os tons de *red, green e blue.* É possível ler uma imagem em linguagem C, aplicar alguma modificação nos pixels e gravar em um novo arquivo a versão modificada, por exemplo. O Exemplo 6 ilustra como ler, modificar e gravar imagens no formato bitmap.

Exemplo 6. Abertura, leitura e gravação de arquivos bitmap.

```
1 # include < stdio .h >
 2 #include <stdlib.h>
 3 // define cabe çalho do formato bitmap<br>4 typedef struct file header f
   4 typedef struct file_header {
 5 unsigned short file_type;<br>6 unsigned int file size:
 6 unsigned int file_size;<br>7 unsigned short reserved
          unsigned short reserved1;
 8 unsigned short reserved2;<br>9 unsigned int offset;
          unsigned int offset;
10 } file header:
11 // define cabe çalho do arquivo em questão
12 typedef struct info_header {<br>13 unsigned int info header
13 unsigned int info_header_size;<br>14 unsigned int width:
          unsigned int width;
15 unsigned int height ;
16 unsigned short planes;<br>17 unsigned short bits;
17 unsigned short bits;<br>18 unsigned int compres
18 unsigned int compression;<br>19 unsigned int size:
19 unsigned int size;<br>20 unsigned int xdata
20 unsigned int xdata_pixels_per_meter;<br>21 unsigned int vdata pixels per meter:
21 unsigned int ydata_pixels_per_meter;<br>22 unsigned int colors used
          unsigned int colors_used;
23 unsigned int important_colors ;
24 } info_header ;
\frac{25}{26}26 int main () {<br>27 FILE *n
         FILE *pointer_to_image;
28 pointer_to_image = fopen ("example.bmp", "rb");<br>29 if (pointer to image == NULL)
          if ( pointer_to\_image == NULL)30 return 1;
31 file_header header;<br>32 info header info
32 info_header info;<br>33 fread(kheader, 14
33 fread (& header, 14, 1, pointer_to_image); // lê 14 bytes para cabe çalho
34 fread (kinfo, 40, 1, pointer_to_image); // lê 40 bytes para info
35 // instancia e aloca memória para dados de pixels<br>36 unsigned char *data_pixels = (unsigned char*) mal
36 unsigned char *data_pixels = (unsigned char *) malloc (info.size);<br>37 // lê pixels da imagem para variável data_pixels
          // lê pixels da imagem para variável data_pixels
38 fread (data_pixels, info.size, 1, pointer_to_image);<br>39 fclose (pointer_to_image);
39 fclose (pointer_to_image);<br>40 FILE *pointer to new image
40 FILE *pointer_to_new_image;<br>41 mointer to new image = fone
41 pointer_to_new_image = fopen ("new-example .bmp", "wb");<br>42 // arava cabecalhos da imagem nova
42 // grava cabe çalhos da imagem nova<br>43 furite (kheader 14 1 pointer to
          fwrite (& header, 14, 1, pointer_to_new_image);
44 fwrite (kinfo, 40, 1, pointer_to_new_image);<br>45 // pinta todos os pixels de verde
          // pinta todos os pixels de verde
46 for (int i = 0; i < info.size; i+=3){
47 data_pixels [i] = 0; // blue
48 data_pixels [i+1] = 255; // green
49 data_pixels [i+2] = 0; // red<br>50 }
\frac{50}{51}51 // grava data_pixels na imagem nova
52 fwrite ( data_pixels, info.size, 1, pointer_to_new_image );<br>53 fclose ( pointer_to_new_image );
          fclose (pointer_to_new_image);
54 return 0;
55 }
```
4. Aplicação de filtro em arquivos de imagem